## Download free Photoshop CC 2018 Activation Key For Windows [32|64bit] {{ last releAse }} 2022

Cracking Adobe Photoshop is a bit more involved, but it can be done. First, you'll need to download a program called a crack. This is a program that will generate a valid serial number for you, so that you can activate the full version of the software without having to pay for it. After the crack is downloaded, run it and generate a valid serial number. Then, launch Adobe Photoshop and enter the serial number. You should now have a fully functional version of the software. Installing Adobe Photoshop isn't difficult, but cracking it is illegal and punishable by law. Cracking software is a way to bypass the security measures put in place by the software manufacturer. If you crack the software, then you are putting it at risk since the manufacturer will be able to detect that you have the software and depending on the type of software, they can terminate your license.

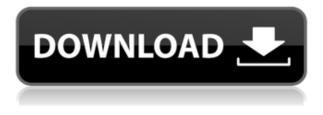

One of the new features is the ability to remove objects from an image. Once this is done, space will be saved in the output area, leaving a new area for adding new content. In other words, the old object is gone. You can be clever, though. You can select the old object, and use the Crop tool to trim away any extra section that was too big in the original. One of the improvements in the Crop tool is the ability to crop an image while the content is selected. Instead of being stuck at the first object, it allows you to move the crop handle to where you need to crop. This is a sure way to trim away an extra section. You can add a new object to the image. Then, just draw the crop line by itself, using the **Select>** tools. The new Sharing for Review feature enables you to create a review version of a file, or a preview pane, and invite reviewers to her comment on the file using the CS 6 software, without switching to another tab. After you create a review version with the Sharing for Review feature, you can invite reviewers to review it. As soon as the file is updated, reviewers will automatically receive a preview of the new version, and then they can review it. They can also go back and review previous versions. Heard of Lightroom before and it's probably the best photo editing software in the market. But haven't got the courage to start using it as it's always been a separate software and wasn't native to Photoshop. But now they've integrated Lightroom into Photoshop. Now I can say I'm happy with this update. Even though I don't care for new features, it's still an improvement from the former Photoshop. In addition, now it's a native app so it's easier to view, work on and navigate.

## Photoshop CC 2018Serial Key {{ lAtest release }} 2022

It's not really designed for designers and artists. It is large in terms of features, but lacks the ability to match the controls of its higher-priced cousins. It does have a large selection of images, tools, and features, but it is bulky and there are cumbersome zoom controls. All of Photoshop's features are designed to let you do things that are outside the traditionally accepted boundaries of what you can do with a camera. Whether you are working on a web site, a book, brochure, print ad, brochure, magazine cover, or simply an image of any kind, Photoshop is the tool to use to create it. Adobe Photoshop is a bit hard to use for new users, but as you become more proficient with the program, you will find that it is the right tool for your needs. It is so versatile it contains a variety of tools, each of which do a specific function. There is a pen tool, which can be used to draw or trace over an image, a clone tool, which can be used to remove unwanted items, the lasso tool, which you can then use to draw a highlight over an image, and the rubber stamp tool, which is a wonderful way to give your images an old-fashioned look. There are a massive number of layers which are like toolboxes that can be used to add things to your photo or image, such as text, creative curves, blending modes, the colour splash tools, and many more. All of these tools can be used in creative ways, and you can get far more done than you could with a traditional photo editing program. 933d7f57e6

## Download Photoshop CC 2018With License Key For Mac and Windows [32|64bit] 2023

Now in its fourth edition, this major compendium provides a complete, authoritative guide to all of the tools, methods, and routines in Photoshop. Featuring extensively updated material, and including a completely revised chapter on the latest features, this is an essential resource for all Photoshop users. Photoshop CS4: Making the Most of Photoshop CS4 Master Video Course, the first complete tutorial specifically designed for Photoshop CS4, will teach you everything you need to know to create and manipulate images in the latest version of the industry's leading image editing and graphic design program. Adobe Photoshop InDesign CS4 In Depth is a comprehensive and detailed design tutorial, covering all of the key features that make InDesign the magazine and newspaper production powerhouse that it is. Focusing on topics such as critical colour design, InDesign and art, layout and design, style and photography, and print, digital and multimedia, this detailed, hands-on tutorial helps you master the InDesign CS4 product suite. Now in its 2nd edition, Photoshop CS5: Putting InDesign and Photoshop Together will teach you how to bring them together in one seamless workflow. From selecting the right InDesign templates, to learning to build text layers and text effects, this book covers a wealth of useful InDesign tips and techniques which will help you work faster and easier and get the best results. Learn about master page design techniques, as well as how to get the most from Photoshop.

urban sketch - aquarelle - photoshop plugin free download super ultimate skin retouching plugin for photoshop free download nbp colourmapx 1.5 plugin for adobe photoshop free download download on1 effects 10 free editing photoshop plugin portraiture plugin for photoshop 7.0 free download for windows 10 presets free download for photoshop topaz adjust plugin for photoshop free download alien skin eye candy photoshop plugin free download ai visualizer photoshop plugin free download adobe photoshop portraiture plugin free download

About Adobe PHOTOJOB Premier PRO VERSION 2.2 REVIEW Adobe® PHOTOJOB is an incredible, bundled media-sharing suite that combines a storied rich-media image-transcoding platform with the power of Adobe® PHOTOSHOP and an industry-leading team of media-sharing specialists. About Adobe PHOTOSHOP In Adobe® PHOTOSHOP we bring together the power of our world-class image processing tools with the artistry of our in-house creative talents to empower creativity and solve business challenges with confidence. About Adobe PORTABLE ELECTRONIC ARCHIVES For professionals and amateurs around the world, the PEC File Format is one of the most widely supported formats for digital media and is the ISO standard for archiving digital video. About Adobe and the Adobe Certified Logo are either registered trademarks or trademarks of Adobe in the United States and/or other countries. All other trademarks are the property of their respective owners. This announcement contains forward-looking statements, which reflect Adobe's current expectations regarding future events. These forward-looking statements are based on assumptions and subject to risks and uncertainties. If expectations vary to a significant degree, such assumptions or variations may affect the anticipated or expected impact of forward-looking statements. Examples of factors that could independently affect the forward-looking statements include, but are not limited to, the competitive factors listed in the "Key Market Indicators" section below. All forward-looking statements included in this announcement are expressly qualified in their entirety by the cautionary

language contained in this section.

Adobe Photoshop Fix is a new tool from Adobe as the subject of this article. It supports repairing common image and graphic errors with a simple drag and click. In addition to fixing other errors, the tool offers a restoration mode for quality retouching. Some of the features of Photoshop Fix include enhancing shadow and highlights, reducing dust spots, and repairing objects like cars and clothing in an image. Also, new features make it easier to create the perfect vector, vector mask or paint yourself into a picture in a photograph. These new creative-collaborative features include picture-in-picture, where one element can be added to another image and do not affect any of the background. There is also "Replace" tool that allows users to replace items in a photograph with prebuilt templates. This highly advanced photosharing and collaborative features make it easy to share images with an unseen person. The top ten features of Photoshop are heavily used and part of the workflow of any graphic designer irrespective of their intent to use it, and are crucial in commercial and retail applications as well as educational purposes. Here are some of the most important ones: Photon- Photoshop Lightroom Photography Editing Plugin

Clipping Mask- In Adobe Photoshop, a path is a closed shape consisting of anchor points that are placed at the beginnings and endings of lines and curves. In order to create a chiseled, or anything else for that matter, it is essential to have an edge. The simplest way to achieve this effect is to use the pen tool or path tool. The path tool allows you to draw freehand paths to accomplish onscreen work, rather than using anchor points. Once you draw, you can shift, copy to paste, and adjust paths with the t-square tool. Using shapes with multiple anchor points is just as simple, and allows you to edit multiple paths simultaneously. You can adjust each shape individually or in groups. The shape tools also allow you to edit existing paths.

https://techplanet.today/post/radar105homeopathicsoftwarefreedownload-best-full12 https://techplanet.today/post/fs2004-aerosim-classic-liners-vol2-16 https://techplanet.today/post/lenso-b9-gutachten-pdf-12-verified https://techplanet.today/post/autodesk-inventor-pro-2014-x86x64-torrent-528-best https://techplanet.today/post/4d-payments-sdk-160-build-6863-for-delphi-net-activex-com-edition-inst all https://techplanet.today/post/kaaka-muttai-movie-download-thiruttuvcd-new-29-top https://techplanet.today/post/i-am-so-lonely-broken-angel-hd-1080p-hot-download https://techplanet.today/post/solution-manual-of-government-accounting-by-angelito-punzalan-pdf11 8-link https://techplanet.today/post/bosch-kts-115-software-download-2021 https://techplanet.today/post/downloadpreethsodthappamoviesongs-repack

Adobe Photoshop is one of the most popular photo editing tools nowadays. And, with the release of this version, you have the option to choose between the Classic and Experience Editions. Adobe Photoshop is synonymous with the word "Photoshop" pen and paper, which is why it comes with a number of great editing capabilities. Adobe Photoshop has been around for a number of years, and has become the standard photo editing tool used by professionals. The upgrade brings a new interface, as well as new camera functions. And, there is a lot of improvement in the tool. All Photoshop applications are updated to Version 2019 for Windows, macOS, and Android. Mac users can now save PSDs in S3-compatible Cloud Drive, as well as import and export CC 2018 artboards to PBRAC (Physically Based Rendering and Animation Compression) files. Adobe's latest version also

https://techplanet.today/post/kyun-khwabon-pe-tere-saaye-hai-rabba-ve-327-link

adds Shadow controls to Filters, Graduated Filters, Atmospheric Filters, and Color Variables. Adobe continues to add more Apple- and Mac-specific features to Photoshop, Version 2019. Three new sets of Apple-specific options are included, including symbols and font sets for Apple products, a wider selection of filters for adjustments, and support for the Mac's Screen Zoom feature. Updates to the Mac version also add support for instant previews and a new "Relative Colorimetric" workflow for adjusting the color of people, which combines the gamut of his or her skin tones. The widely-respected, yet still affordable, Adobe PhotoShop Lightroom has added a new Web and print services module to update versions for Mac and Windows. Lightroom now features a module that allows users to publish images directly to social media or web sites, and another that enables printing. The Web module permits Lightroom to push images to sites such as Facebook, Flickr, WebPagetest, Twitter, and Vimeo, while the print module combines Lightroom's selection of artboards, layers, and text objects with a collection of plug-ins, and can automatically integrate stock images and easily delete unwanted elements.

As online everything becomes more and more essential for productivity, tools like Photoshop have to be rebuilt to take advantage of and integrate all the online possibilities that a desktop app can't. This release includes the ability to make custom CSS modifications through the CS6 default interface. Since CSS is now a central part of the interface's visual styling, this is entirely doable without editing code. Adobe Photoshop Elements 12 enables you to select an organization, photo collection, or workflow folder and trim, group, and move the selected items (or just the selected objects) to a different location. You can create, copy, move, or modify a single object, or select multiple objects in a group and edit them as a group. You can also create custom collections, hide groups, update rotation and image, and perform image adjustments such as red-eye removal, exposure, and highlights and shadows. Photoshop Elements 12 also has a simplified version of the advanced layer styles, more versatile masking tools, and preset, automatic, and custom Smart Brush options. Book II, Picturing the Beauty Shot, starts off with a basic guide to shooting and lighting, and then builds to some of the more advanced features of the program. The chapter looks at darkroom techniques, like developing film and creating contact sheets, and takes a look at modern and digital versions of these steps, using tools like Adobe Lightroom and Elements. Starting with Elements 9 and continuing with Photoshop Elements 11, the software is available through the macOS App Store, which makes it easier to install, update, and move apps to another computer. The photo editor takes a number of steps to import your images, including adjusting the size and location of imported PhotoObjects to be similar to the originals in your camera roll. Next, you can adjust the face of your subjects in the Photo Adjustments panel. Next comes text wrapping, which lets you automatically split images into watermarked groups of multiple images, making it easier to share your photos online. The app also lets you create a collection, drag images to it, and add and remove collections.